## SAP ABAP table EWA CAPAB {IS-U Waste: Capacity}

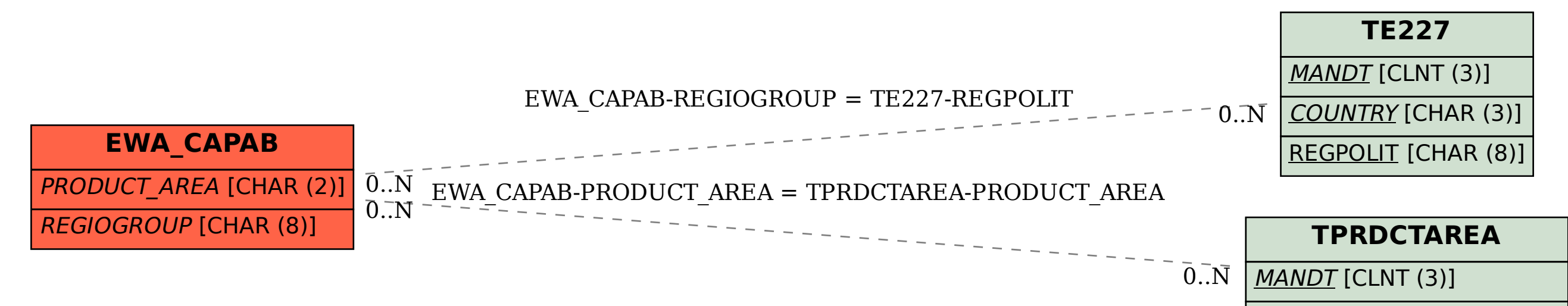

PRODUCT AREA [CHAR (2)]